### **New developments of TMVA/SOFIE: Code Generation and Fast Inference for Graph Neural Networks**

*Ahmat Hamdan, Lorenzo Moneta, Sanjiban Sengupta*

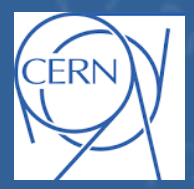

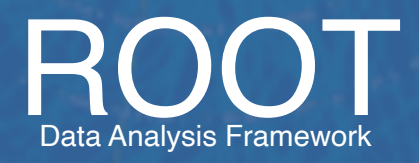

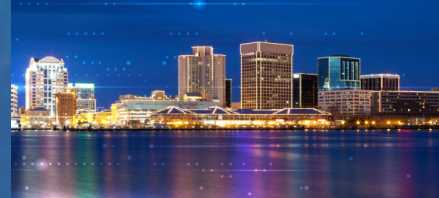

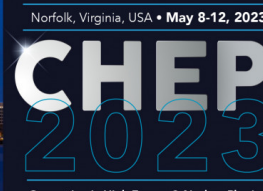

Computing in High Energy & Nuclear Physi

## Motivation for Fast Inference

- Deployment of models (inference) is often neglected, more focus on training
- Tensorflow/PyTorch have functionality for inference
	- can run only for their own models
	- usage in C++ environment is cumbersome
	- require heavy dependence
- ▶ Standard for describing deep learning models:
	- ▶ **ONNX** ("*Open Neural Network Exchange*")
	- cannot describe all possible deep learning models (e.g. GNN) fully
- ▶ ONNXRuntime: a efficient inference engine based on ONNX
	- ▶ requires large dependency
	- $\triangleright$  can be difficult to integrate in HEP ecosystem
		- $\triangleright$  control of threads, used libraries, etc..
		- not optimised for single event evaluation

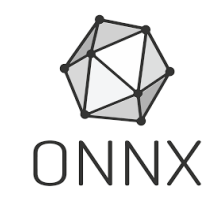

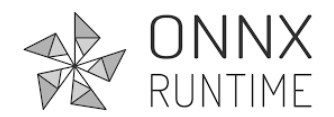

## Idea for Inference Code Generation

### ▶ An inference engine that...

- **Input**: trained ONNX model file
	- Common standard for ML models
	- Supported by PyTorch natively
	- Converters available for Tensorflow and Keras

### **Output:** Generated C++ code that hard-codes the inference function

- Easily invokable directly from other C++ project (plug-and-use)
- Minimal dependency (on BLAS only)
- Can be compiled on the fly using Cling JIT

### ▶ **SOFIE : S**ystem for **O**ptimised **F**ast **I**nference code **E**mit

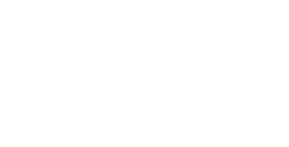

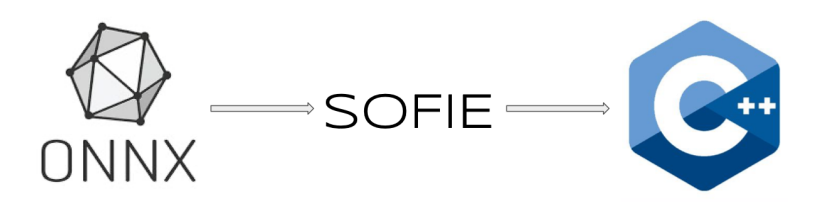

## Parsing input models

▶ Parser: from ONNX to SOFIE:: RModel class

**RModel:** intermediate model representation in memory

**using namespace** TMVA::Experimental::SOFIE; **RModelParser\_ONNX** parser; **RModel** model = parser**.Parse**("Model.onnx");

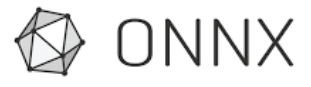

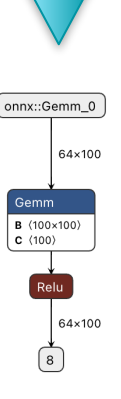

### Code Generation

 ………………….. }

**std::vector<float> infer(float\* tensor\_input1)**{

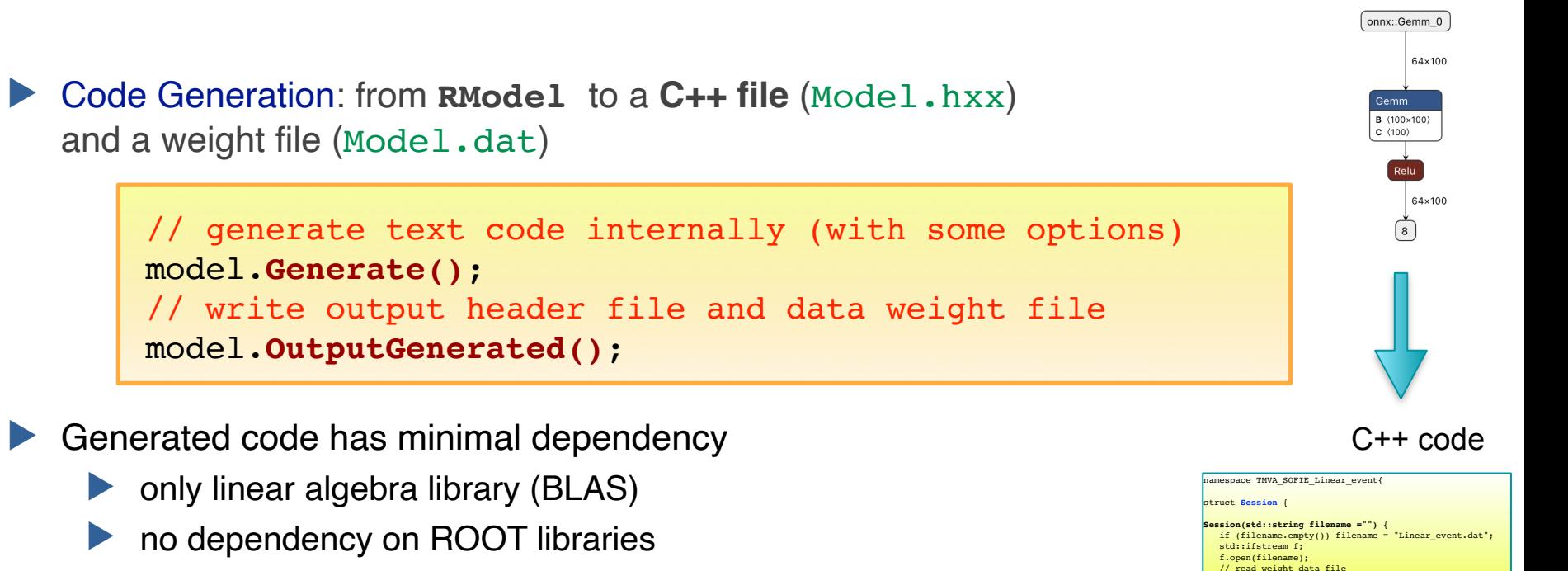

can be easily integrated in your project

### Using the Generated code: in C++

▶ SOFIE generated code can be easily used in compiled C++ code

```
#include "Model.hxx"
// create session class
TMVA_SOFIE_Model::Session s();
//—- event loop
……
{
    // evaluate model: input is an array of type float *
   float * input = ...
    std::vector<float> result = s.infer(input);
}
```
### Benchmark: Dense Model

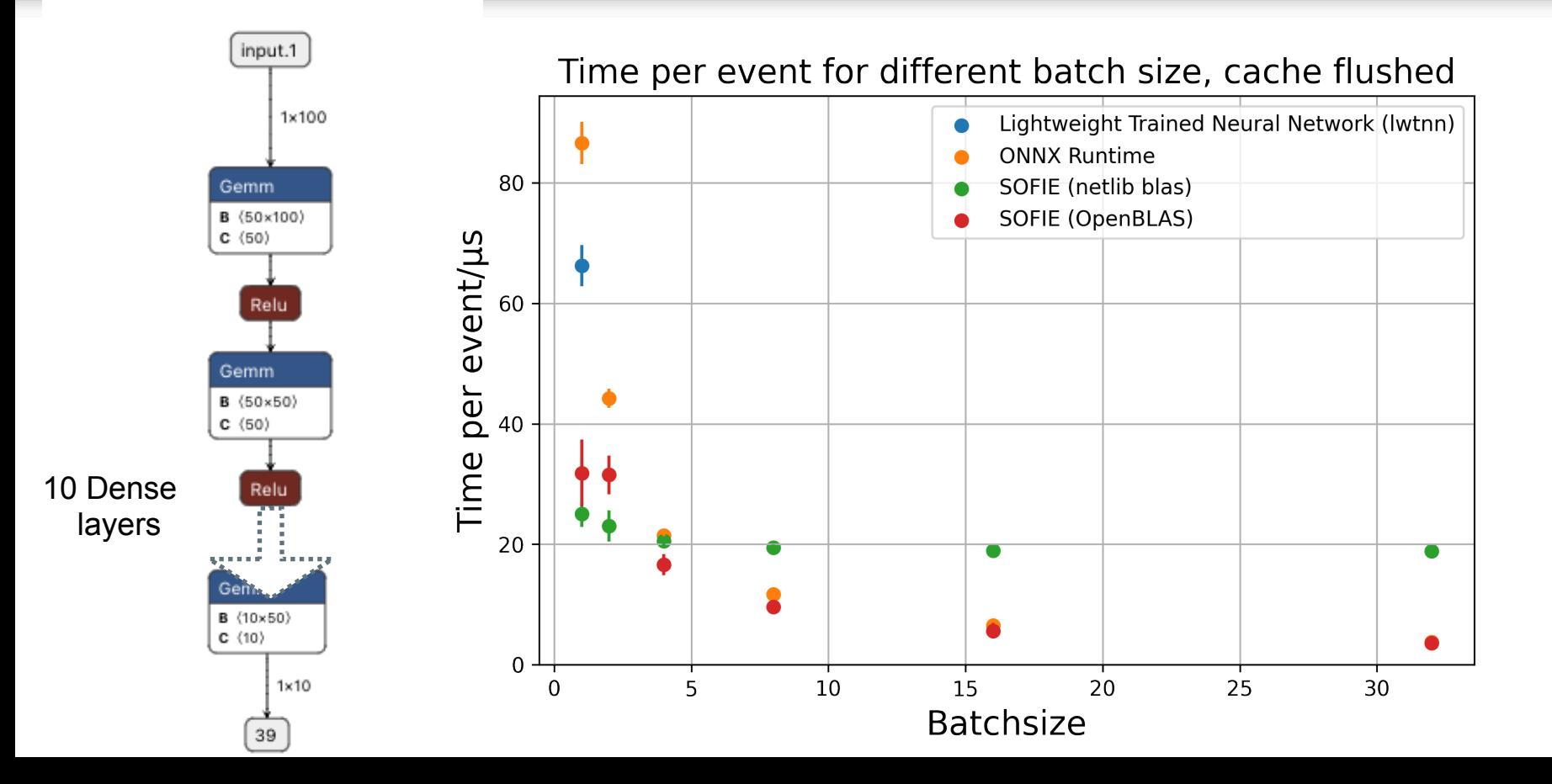

### Using the Generated code: in Python

▶ Code can be compiled using ROOT Cling and used in C++ interpreter or Python

```
import ROOT
# compile generate SOFIE code using ROOT interpreter
ROOT.gInterpreter.Declare('#include "Model.hxx"')
# create session class
s = ROOT.TMVA_SOFIE_Model.Session()
#—- event loop
…….
 # evaluate the model, input can be a numpy array of type float32
   result = s.infer(input)
```
## SOFIE Integration with RDataFrame

▶ SOFIE Inference code provides a Session class with this signature:

vector<float> ModelName::Session::infer(float\* input);

▶ RDataFrame (RDF) interface requires a functor with this signature: FunctorObj::operator()(T x1, T x2, T x3, ....);

◆ We have developed a generic functor adapting SOFIE signature to the RDF one

▶ Support for multi-thread evaluation, using RDF slots

```
auto h1 = df.DefineSlot("DNN_Value", 
SofieFunctor<7,TMVA_SOFIE_higgs_model_dense::Session>(nslots), 
{"m_jj", "m_jjj", "m_lv", "m_jlv","m_bb","m_wbb","m_wwbb"}).
Histo1D("DNN Value");
```
See full Example tutorial code i[n C++](https://root.cern.ch/doc/master/TMVA__SOFIE__RDataFrame_8C.html) or [Python](https://root.cern.ch/doc/master/TMVA__SOFIE__RDataFrame_8py.html) see full Example tutorial code in C++ or Python

### Benchmark with RDF

- **Test on a Deep Neural Network (from [TMVA\\_Higgs\\_Classification.C](https://root.cern.ch/doc/master/TMVA__Higgs__Classification_8C.html) tutorial)** 5 fully connected layers of 200 units
- ▶ Run on dataset of 5M events:
	- ▶ Single Thread, but can run Multi-Threads

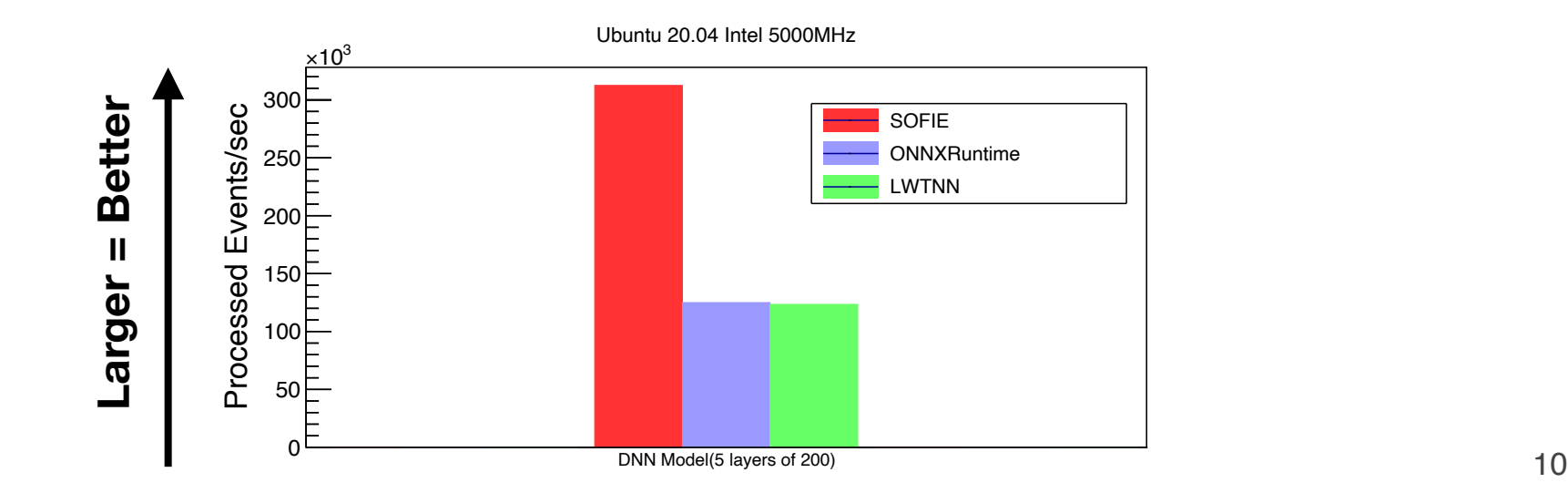

### Other SOFIE Parsers

### ▶ Parser exists also for :

- ▶ Native PyTorch files (*model.pt* files) SOFIE::RModel model = SOFIE::PyTorch::Parse("PyTorchModel.pt");
- ▶ Native Keras files (*model.h5* files) SOFIE::RModel model = SOFIE::PyKeras::Parse("KerasModel.h5");
- ▶ Based on the PyMVA interface (in libPyMVA.so)
	- ▶ Limited operator support: only dense layer and convolutional layers

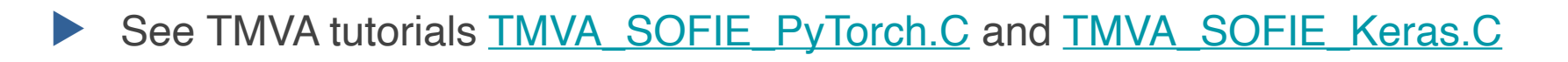

## ONNX Supported Operators

#### **Implemented and integrated (all in ROOT 6.28)**

#### Perceptron: Gemm

Activations: Relu, Selu, Sigmoid, Softmax, Tanh, LeakyRelu

Convolution (1D, 2D and 3D)

Recurrent: RNN, GRU, LSTM

Pooling: MaxPool, AveragePool, GlobalAverage

Deconvolution (1D,2D,3D)

Layer Unary operators: Neg, Exp, Sqrt, Reciprocal, Identity

Layer Binary operators: Add, Sum, Mul, Div

Reshape, Flatten, Transpose, Squeeze, Unsqueeze, Slice, Concat, Reduce

#### Custom operator

BatchNormalization, LayerNormalization

#### Gather (for embedding)

- **• Implemented but to be integrated ([PR #11208](https://github.com/root-project/root/pull/11208)):**
	- GNN (Message Passing GNN based on DeepMind GraphNet
- Next to support:
	- e.g. DGCNN from PyTorch geometric?
	- Depending on user needs

### Benchmark Different Model Architectures

### ▶ Test event performance of SOFIE vs ONNXRuntime

(using batch size  $= 1$ )

**Smaller = Better**

**Smaller** 

 $\mathbf{I}$ 

**Better** 

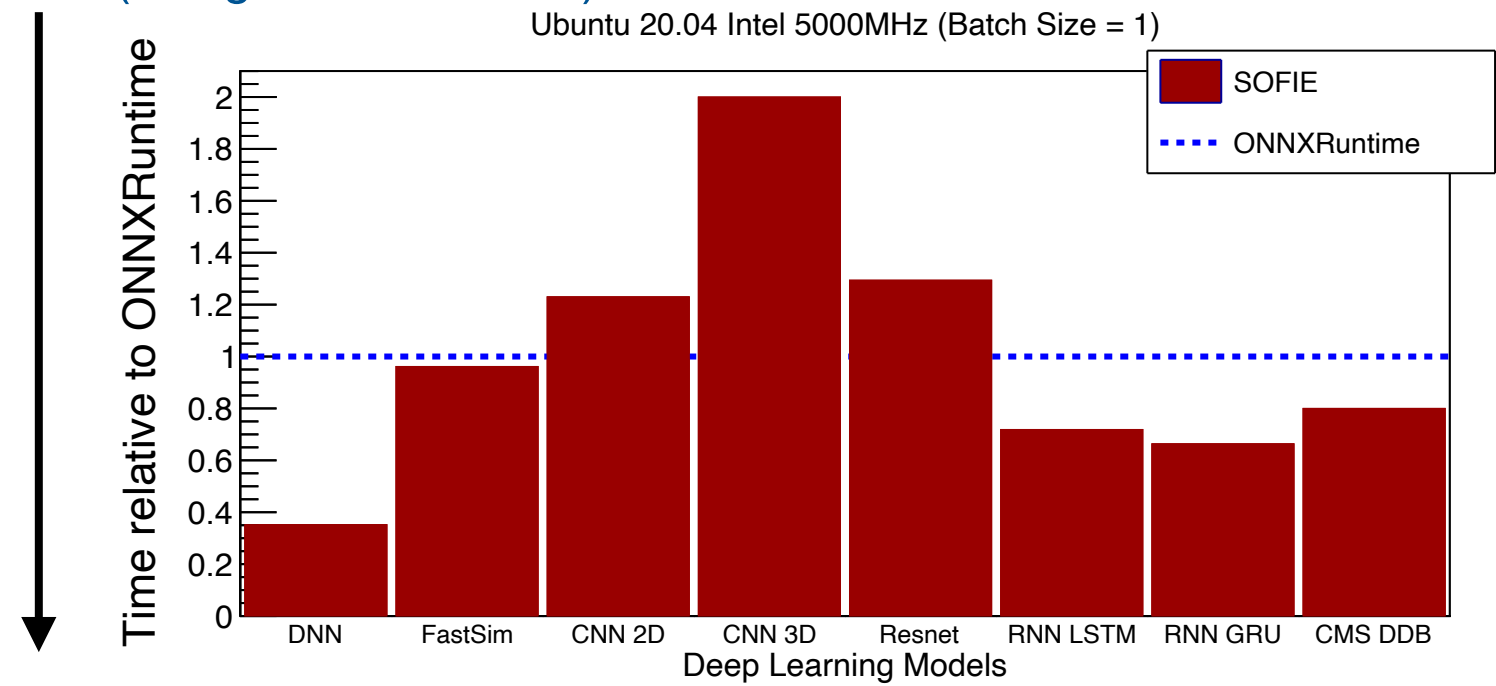

### Graph Nets Inference

- ▶ Initiated developments to support GNN inference
- ▶ Focus on a type of network developed within LHCb:
	- Message Passing GNN from the DeepMind GraphNet library
		- model to be used in LHCb for End-End event reconstruction and filtering
		- important to have efficient implementation with minimal dependencies
	- Initial prototype available as a PR in ROOT
		- see<https://github.com/root-project/root/pull/11208>

## GNN Support

### **Following GraphNet architecture**

- Model described by
	- number of nodes and edges
	- sender/receiver list of edges
	- number of features (for node, edge and global)
- Updating functions on node, edge and global features
	- MLP (Multi-Layer Perceptron)
		- including activation functions and layer normalisation
	- Aggregation functions
		- Mean, Sum,...

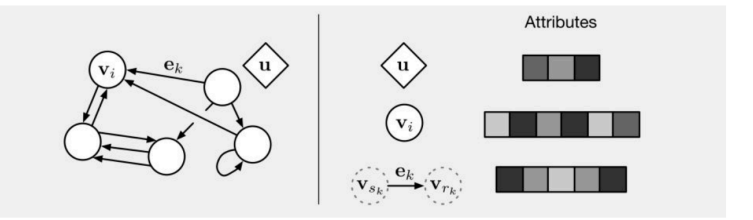

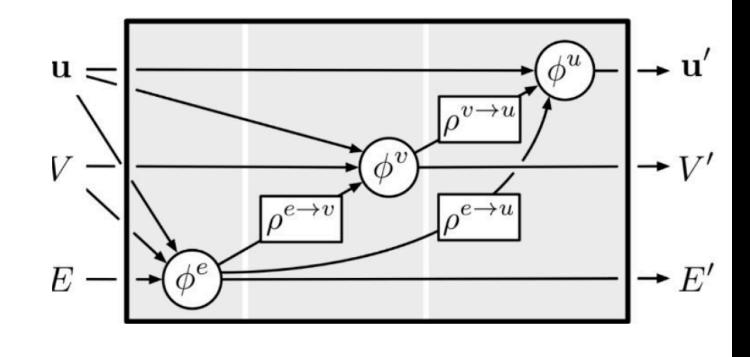

## SOFIE GNN Support

- ▶ C++ classes for describing GNN structure and its intermediate representation.
	- Based on SOFIE RModel and ROperator classes developed for supporting ONNX.
- ▶ Python code (based on PyROOT) for initialising SOFIE C++ objects from external GNN models (e.g. GraphNet)
- SOFIE classes provide the functionality to generate C++ inference code

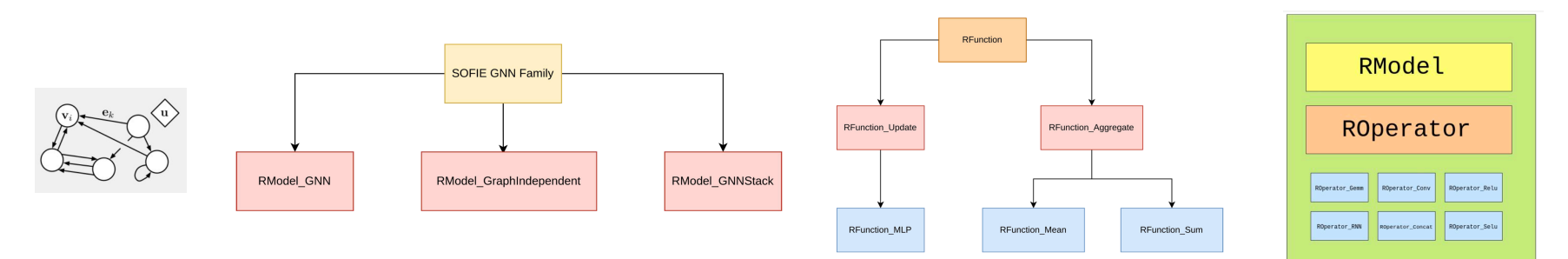

## GNN Inference

- ▶ Full model can be composed by several blocks chained together
	- SOFIE can generate  $C++$  code for each single block
	- Users can integrate them according to the desired model architecture in the final inference function for the model

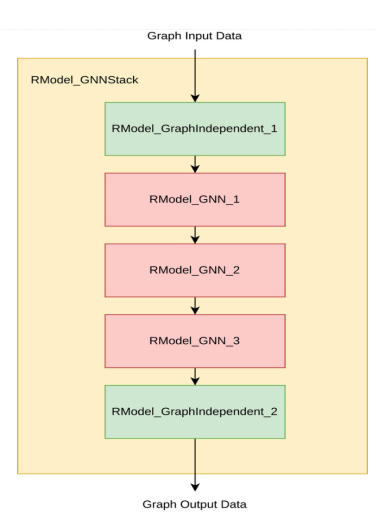

### GNN Performance

▶ Test inference performance of a toy architecture from LHCb scaling number of nodes and edges

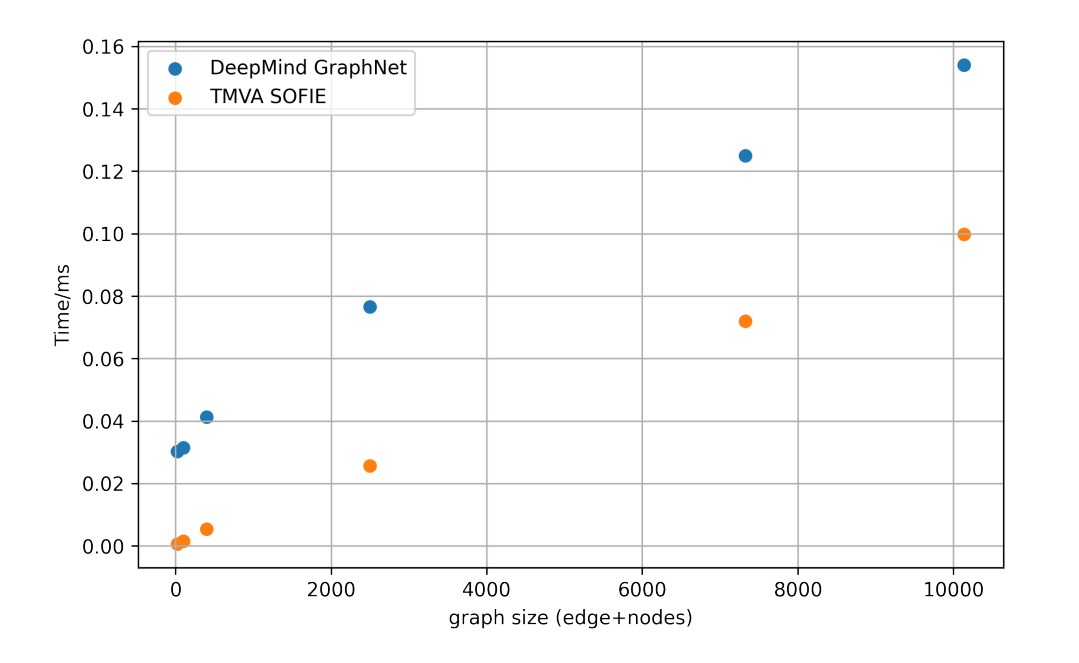

C++ SOFIE implementation faster than GraphNet !

> ๏ > 10 faster for smaller models

50 % for large ones Expect for large models similar performance since evaluation will be dominated by matrix operations (BLAS)

### Future Work

- ▶ Implement missing ONNX operators depending on user requests
- ▶ Extend support for Keras/Tensorflow direct parser
- ▶ Implement same model optimisations:
	- layer fusions, quantisations,....
- ▶ Extend GNN support for different types of GNN
	- e.g. point-cloud GNN used by ParticleNet (CMS)
	- support for GNN from the PyTorch geometric library
- ▶ Generate code for different architectures (e.g GPU)
	- In contact with his4ml project for collaborating and have inter-operability between the tools
- ▶ Support for other model architectures can be done depending on user needs

### **Summary**

- ▶ TMVA SOFIE, fast and easy-to-use inference engine for Deep Learning models, is available in ROOT (version 6.28)
- ▶ Good performance compared to existing packages (e.g. ONNXRuntime)
	- ▶ Integrated with other ROOT tools to evaluate models in user analysis: *RDataFrame*
- ▶ SOFIE can now support Graph Networks
- ▶ Future developments are done according to user needs and the received feedback!

## Example Notebooks and Tutorials

- ▶ Example notebooks on using SOFIE:
	- <https://github.com/lmoneta/tmva-tutorial/tree/master/sofie>
- ▶ Tutorials are also available in the [tutorial/tmva](https://root.cern.ch/doc/master/group__tutorial__tmva.html) directory
- ▶ [Link](https://github.com/root-project/root/tree/master/tmva/sofie) to SOFIE code in current ROOT master in GitHub
- ▶ [Link](https://github.com/root-project/rootbench/pull/239) to benchmarks in *rootbench*

# Backup Slides

### Benchmark using a CMS Model

▶ Preliminary results using CMS Deep Double model (DDB.onnx)

Ubuntu Intel i9-9900 MaCOS M1 Max

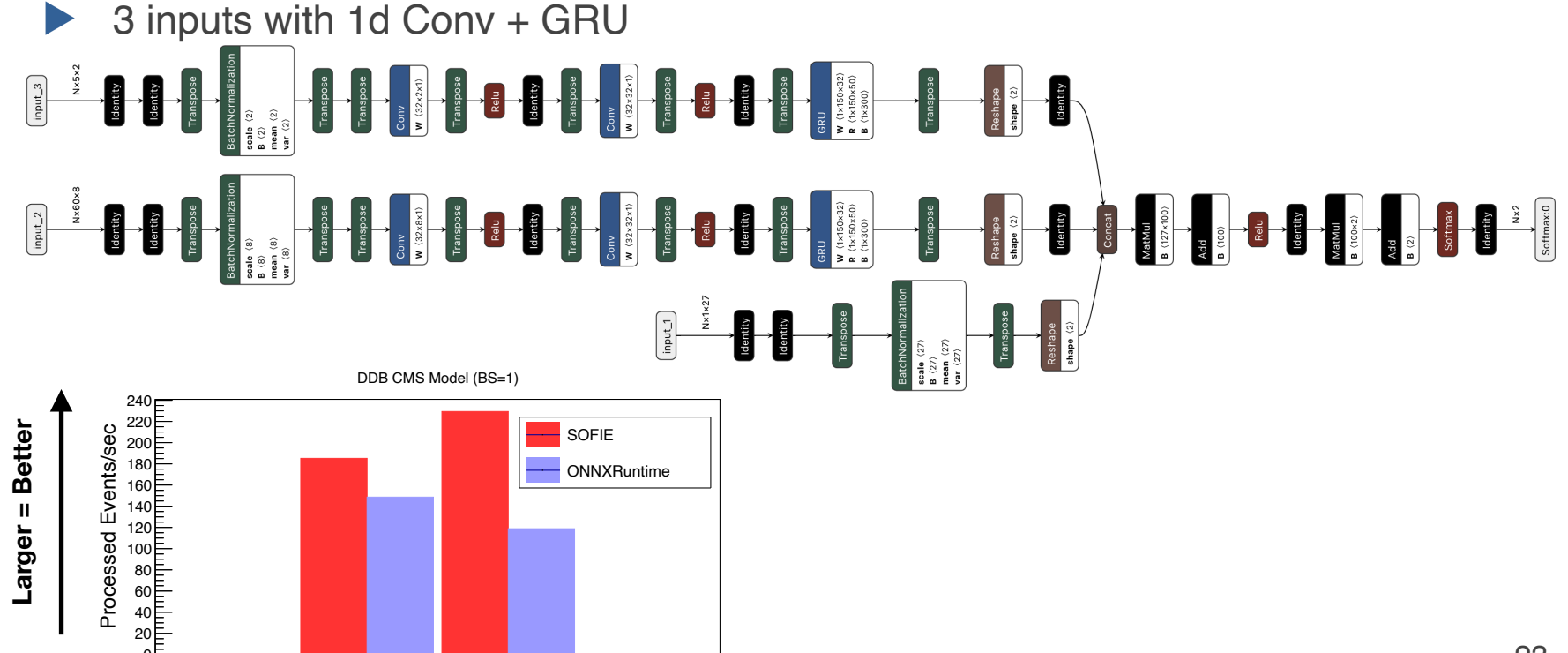

### Benchmark Conclusions

- ▶ Comparison of SOFIE inference with ONNXRuntime (from Microsoft) and LWTNN (ATLAS)
	- 2-3 faster than ONNXRuntime for DNN with batch size=1
		- e.g. using RDF interface for a DNN with 5 layers of 200x200 nodes:
			- ◆ SOFIE: 310K evts/s, ONNXRuntime: 120K evt/s, LWTNN: 120K evts/s
	- 20% faster for RNN operators
	- slightly slower for CNN (20% for 2D) but further optimisations still possible